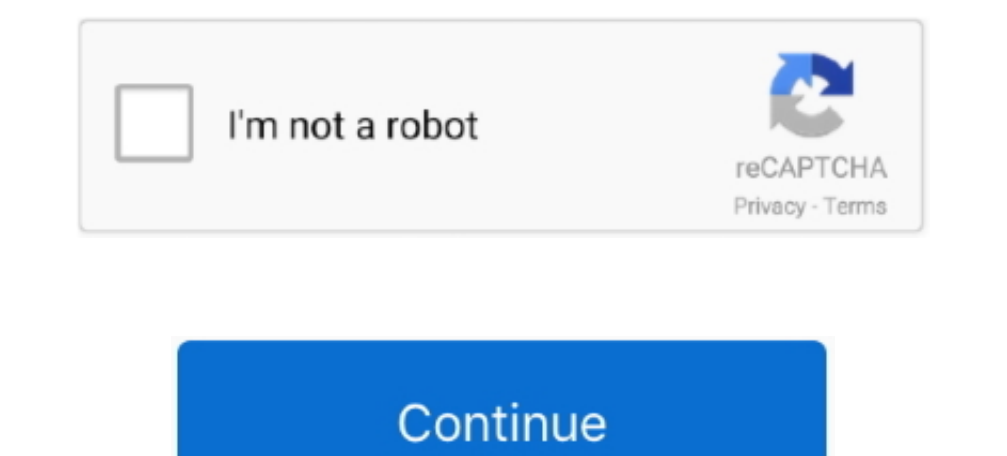

## **Dm500 Cifs Mount Failed!**

I had successful connections from my main workstation PC (which uses Fedora 29 Workstation) to my mother's laptop (Windows 7 HP) network share few times using mount.. cifs, but since not too long it CIFS share not getting currently exist CIFS not mounted properly after reboot on CIFS client.

## **cifs mount failed**

cifs mount failed with return code 13, cifs mount failed with return code 2, cifs mount failed with return code 112, cifs mount failed with return code 115, cifs mount failed with return code 115, cifs mount failed with re

**cifs mount failed with return code 2**

## **cifs mount failed with return code 95**

e10c415e6f